## SGBD : BASES DE DONNÉES AVANCÉES [M3106C]

TD N04 - ACCÈS CONCURRENTS SOUS POSTGRESQL

#### **OBJECTIFS**

– Modes d'Isolation : READ COMMITED / SERIALIZABLE

- Transaction sérialisable
- Blocage mutuel

**CORRIGÉS** 

## Exercice I :

#### Question 1.1.

2 transactions :

- (1) BEGIN TRANSACTION ; .... COMMIT ;
- (2) SELECT ... 'P4' ;

#### Question 1.2.

Une transaction est une unité atomique (exécution) qui préserve la consistence de la bd. Ici la deuxième insertion viole une contrainte d'intégrite donc la transaction est avortée (aborted).

```
__________________________________________________
# BEGIN TRANSACTION;
BEGIN
# INSERT INTO Commande
  VALUES ('F2','P4',25);
INSERT 221664 1
# INSERT INTO Commande
  VALUES ('F2', 'P8', 25);
ERROR: commande_pi_numero_fk referential
      integrity violation - key referenced
       from commande not found in piece
# COMMIT;
ROLLBACK
# SELECT * FROM commande
```
Date: 10 septembre 2014. Hocine ABIR - IUT Villetaneuse .

```
WHERE co_piece='P4';
 co_fournisseur | co_piece | co_quantite
----------------+----------+-------------
(0 rows)
__________________________________________________
Question 1.3.
           __________________________________________________
# SELECT * FROM commande
   WHERE co_piece='P4';
NOTICE: current transaction is aborted,
              queries ignored until
              end of transaction block
*ABORT STATE*
__________________________________________________
Question 1.4.
__________________________________________________
# begin transaction;
BEGIN
# INSERT INTO Commande
          VALUES ('F2','P4',25);
INSERT 1
# SELECT * FROM commande
     WHERE co_piece='P4';
 co_fournisseur | co_piece | co_quantite
----------------+----------+-------------
F2 | P4 | 25
(1 row)# INSERT INTO Commande
# VALUES ('F2','P8',25);
ERROR: commande_pi_numero_fk referential
   integrity violation - key referenced from
   commande not found in piece
# commit;
ROLLBACK
# SELECT * FROM commande
      WHERE co_piece='P4';
 co_fournisseur | co_piece | co_quantite
----------------+----------+-------------
(0 rows)
__________________________________________________
```
#### Question 1.5.

Il suffit de décrire un ordonnancement dans lequel une première transaction  $T_i$  lit (SELECT) deux fois les mêmes tuples et une deuxième transaction  $T_i$  qui met à jour (UPDATE, DELETE, INSERT) des tuples lus par  $T_i$  et se termine (commit) entre les deux lectures  $de T_i$ .

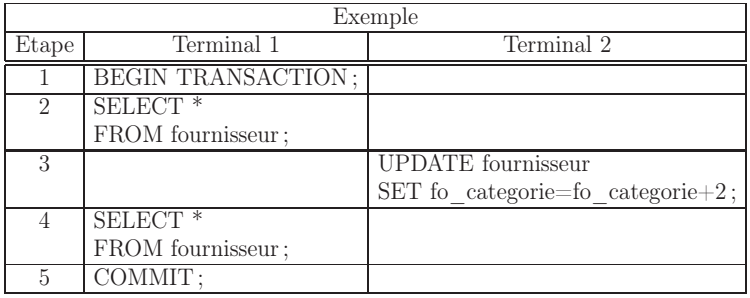

- READ COMMITTED : La première transaction  $T_i$  voit les mises à jour de la deuxième transaction  $T_j$ . Dans l'exemple ci-dessus, les lectures (2) et (4) seront différentes.
- SERIALIZABLE : La transaction  $T_i$  ne voit pas les mises à jour effectuées par la transaction  $T_j$ . Dans l'exemple ci-dessus, les lectures (2) et (4) seront identiques.

### Exercice II :

### Question 2.1.

6 transactions

#### Question 2.2.

- (1-4) la transaction Etape 1 et la transaction Etape 2 lisent les mêmes données car la requête Etape 3 fait partie d'une transaction non terminée : transaction Etape 2 ne voient pas les maj de la requête Etape 3.
- (4-6) la transaction Etape 6 voient les maj de la requête Etape 3 qui fait partie d'une transaction terminée en Etape 5
- (6-10) la transaction Etape 6 et la transaction Etape 10 lisent les mêmes données car la requête Etape 8 fait partie d'une transaction annulée.

#### 4 TD  $N^0$ 4 - ACCÈS CONCURRENTS SOUS POSTGRESQL

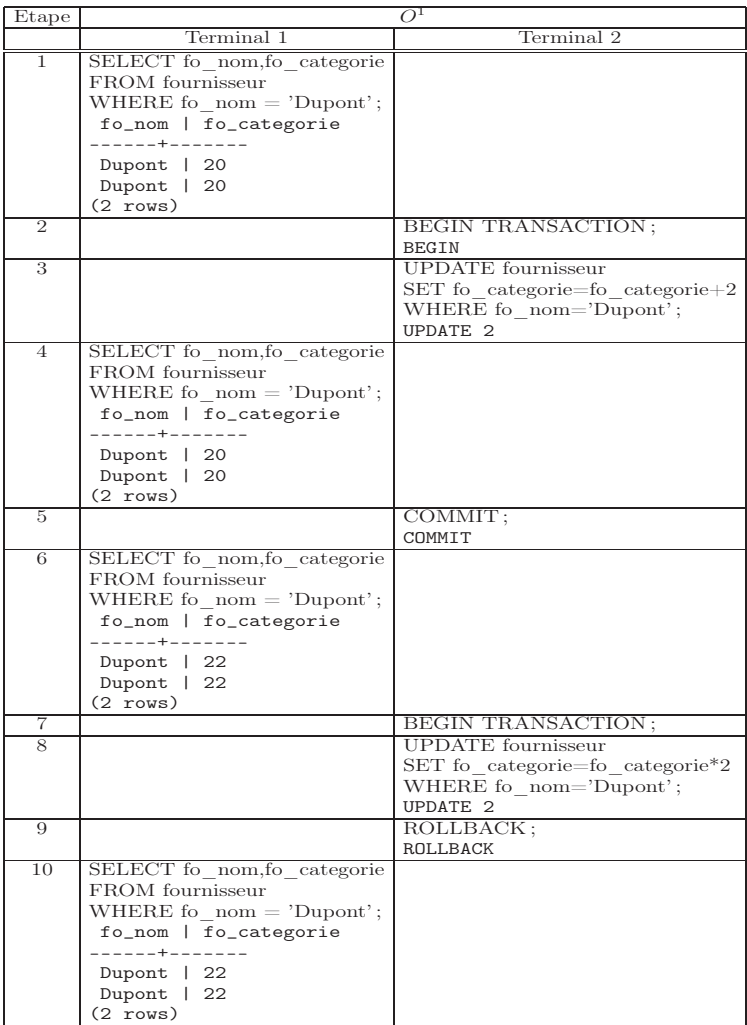

Question 2.3.

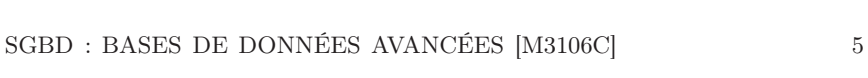

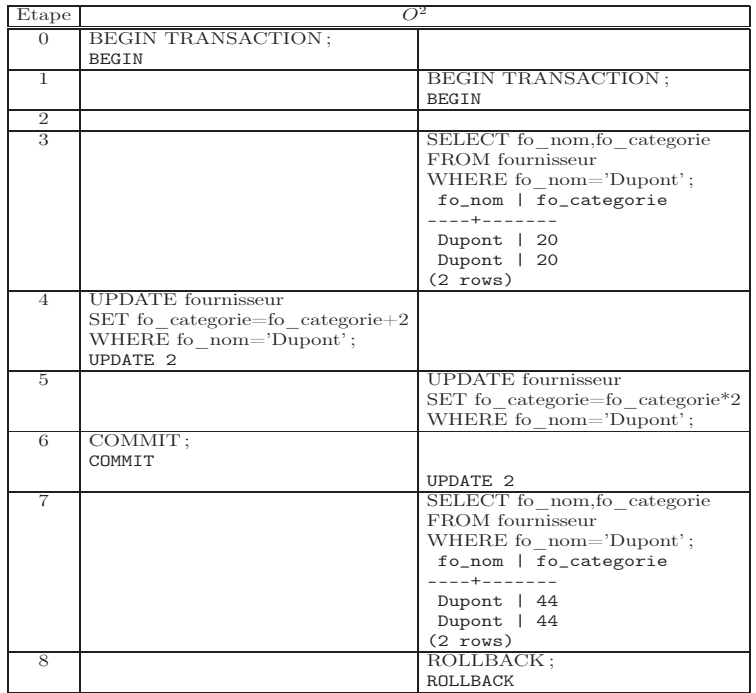

La transaction Terminal 1 est bloquée car elle accède en mise à jour aux même tuples que la transaction Terminal 2.

Question 2.4.

La transaction Terminal 1 est en mode "READ COMMITTED" (par défaut), donc elle a accès aux données mis à jour par l'autre transaction Terminal 1 qui s'est terminée normalement (COM-MIT) pendant son exécution.

Question 2.5.

#### 0 4 - ACCÈS CONCURRENTS SOUS POSTGRESQL

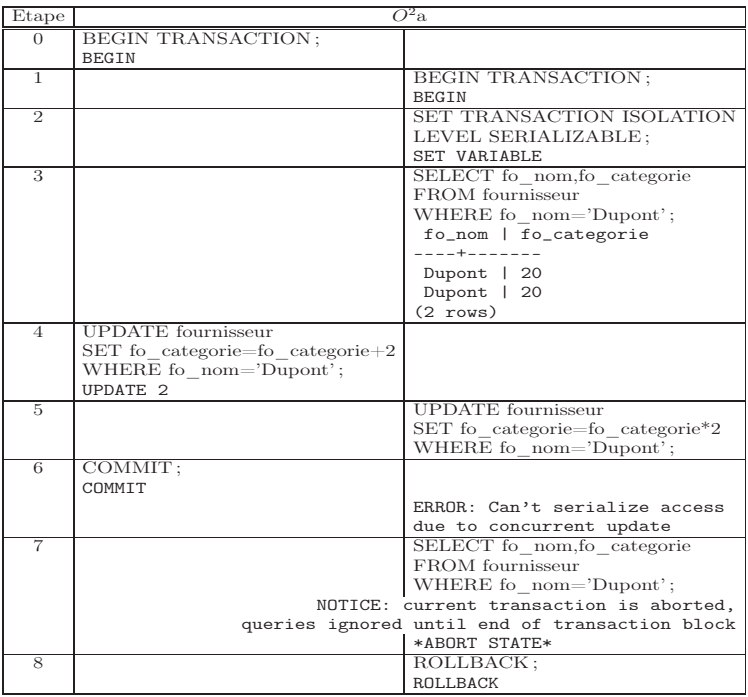

# Question 2.6.

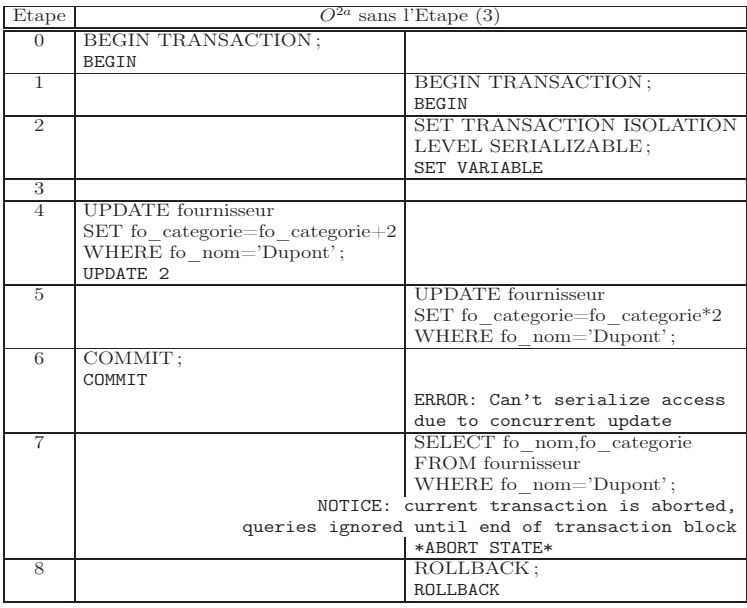

Question 2.7.

SGBD : BASES DE DONNÉES AVANCÉES [M3106C] 7

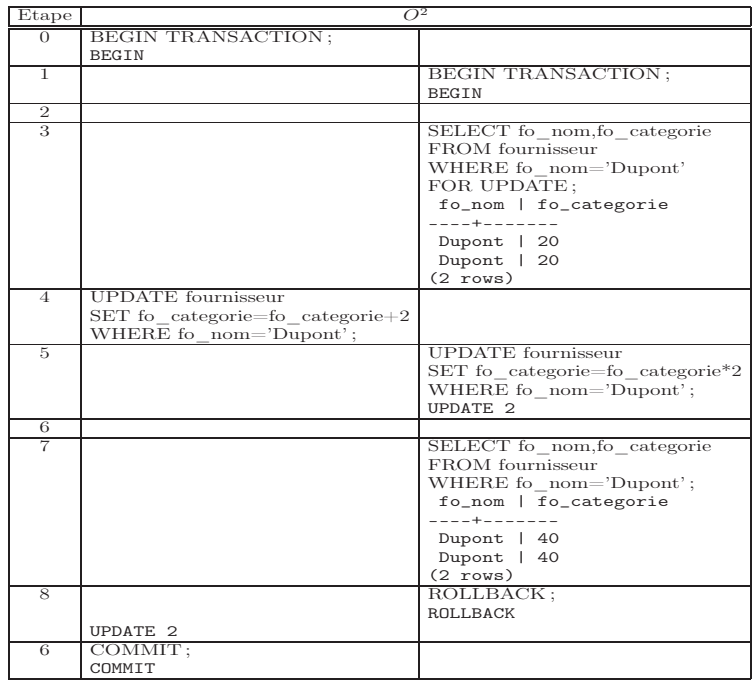

## Question 2.8.

NON puisque la première transaction est bloquée par FOR UPDATE de la deuxième transaction.

## Question 2.9.

Il y a un blocage mutuel.

## Question 2.10.

Une des transactions (deuxième) est avortée par le système pour rompre le blocage mutuelle : l'autre (première) est débloquée.

Exercice III :

Question 3.1.

8 TD  $N^04$  - ACCÈS CONCURRENTS SOUS POSTGRESQL

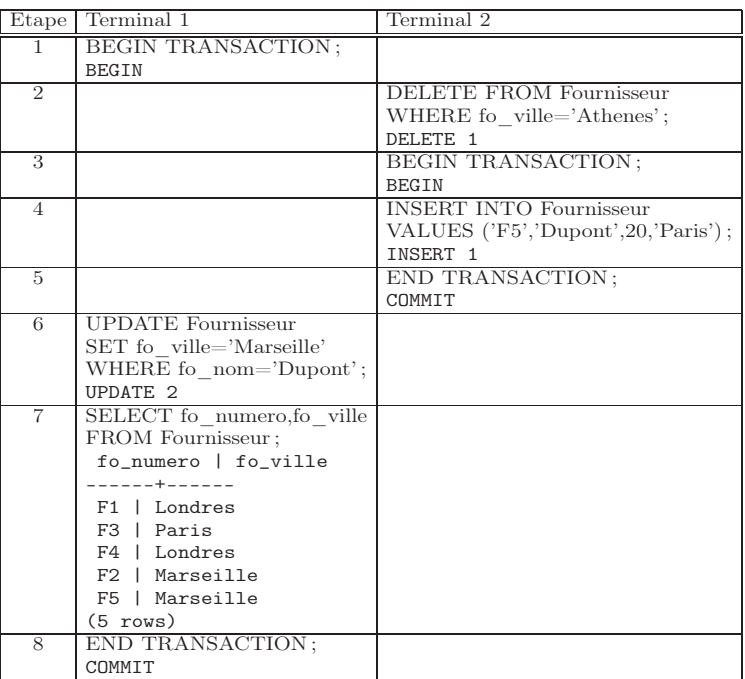

# Question 3.2.

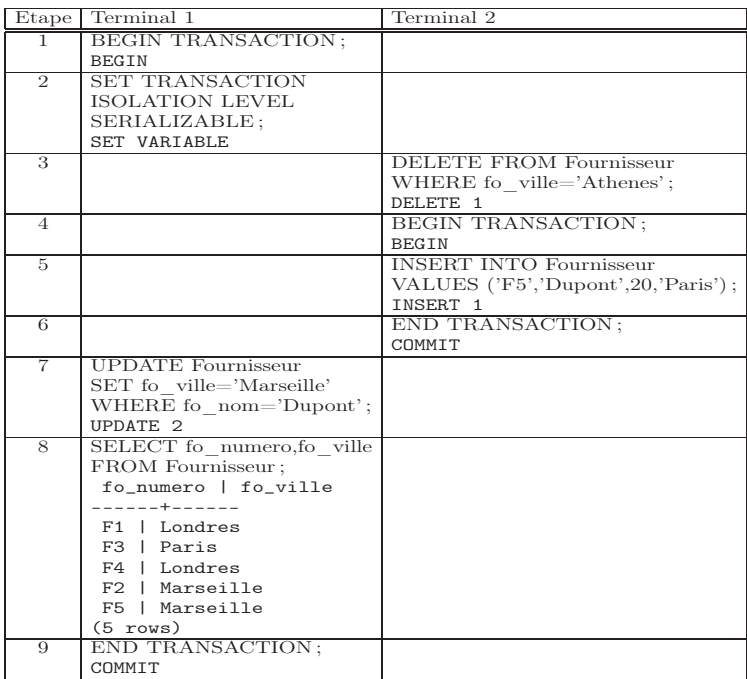

Question 3.3.

## SGBD : BASES DE DONNÉES AVANCÉES [M3106C] 9

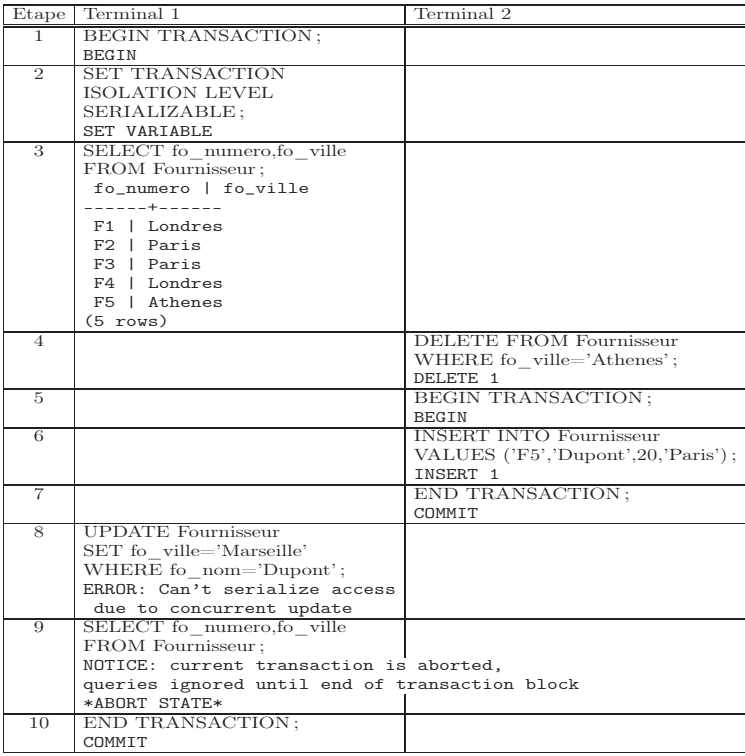

## Question 3.4.

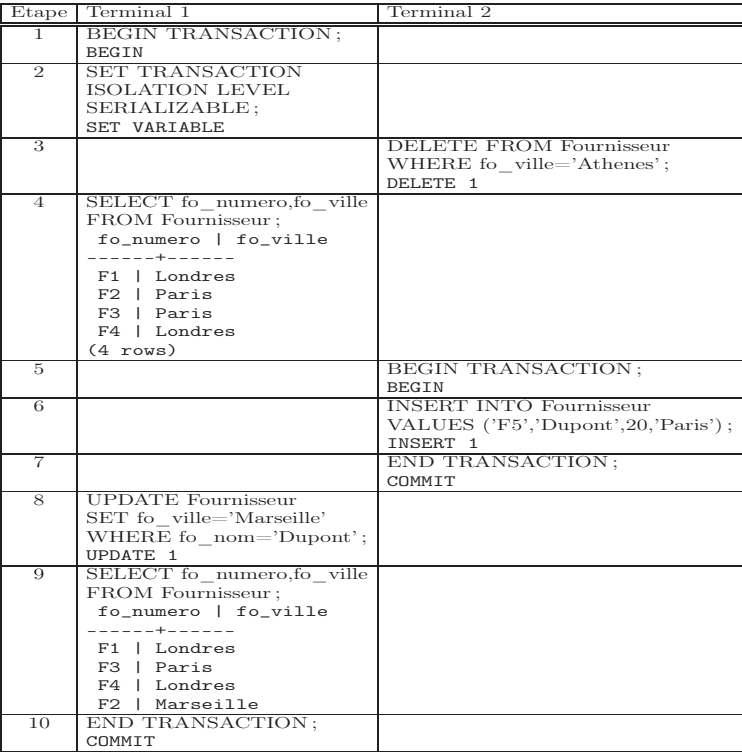